Министерство образования Ставропольского края Государственное бюджетное профессиональное образовательное учреждение «Ставропольский региональный многопрофильный колледж»

> **ЛОКУМЕНТ ПОЛПИСАН** ЭЛЕКТРОННОЙ ПОЛПИСЬЮ Сертификат: 98 D1 56 74 19 8C 56 17 96 D5 Владелец: Бледных Евгений Викторович Действителен: с 03.09.2020 по 03.09.2025

 **УТВЕРЖДАЮ** Директор ГБПОУ СРМК

Е.В.Бледных «01» июня 2023 г.

## **РАБОЧАЯ ПРОГРАММА ПРОФЕССИОНАЛЬНОГО МОДУЛЯ**

**ПМ.03 Эксплуатация объектов сетевой инфраструктуры** Технологический профиль

**Специальность** 09.02.06 Сетевое и системное администрирование

**Курс** 4

**Группа** КС-41

### ОДОБРЕНА

Кафедрой «Программное обеспечение и информационные технологии»

Протокол №10 от 15.05.2023 г. Зав. кафедрой Т.М. Белянская

Согласовано:

Методист

\_\_\_\_\_\_\_\_\_\_\_\_О.С. Сизинцова

Разработчик: Дымченко И.П., преподаватель

Рекомендована Экспертным советом государственного бюджетного профессионального образовательного учреждения «Ставропольский региональный многопрофильный колледж»

Заключение Экспертного совета № 14 от 24 мая 2023 г.

# **СОДЕРЖАНИЕ**

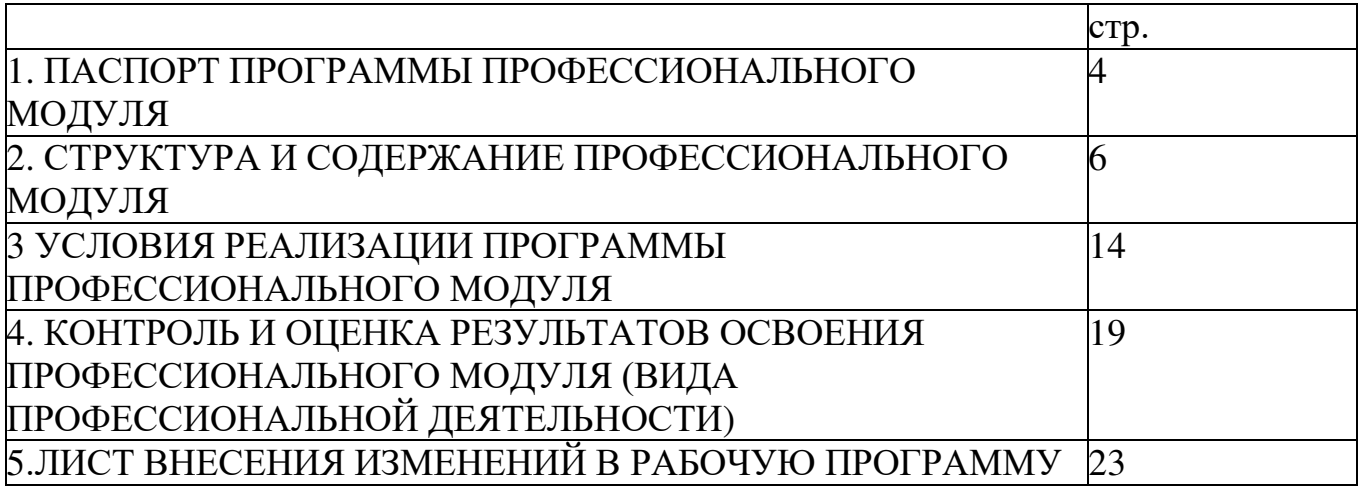

## **1. ПАСПОРТ ПРОГРАММЫ ПРОФЕССИОНАЛЬНОГО МОДУЛЯ ПМ.03 «ЭКСПЛУАТАЦИЯ ОБЪЕКТОВ СЕТЕВОЙ ИНФРАСТРУКТУРЫ»**

### 1.1. Область применения программы

Программа профессионального модуля (далее программа) – является частью программы подготовки специалистов среднего звена в соответствии с ФГОС по специальности 09.02.06Сетевое и системное администрирование в части освоения основного вида профессиональной деятельности (ВПД): Выполнение работ по проектированию сетевой инфраструктуры и соответствующих профессиональных компетенций (ПК) и личностными результатами реализации программы воспитания и с учетом особенностей профессии:

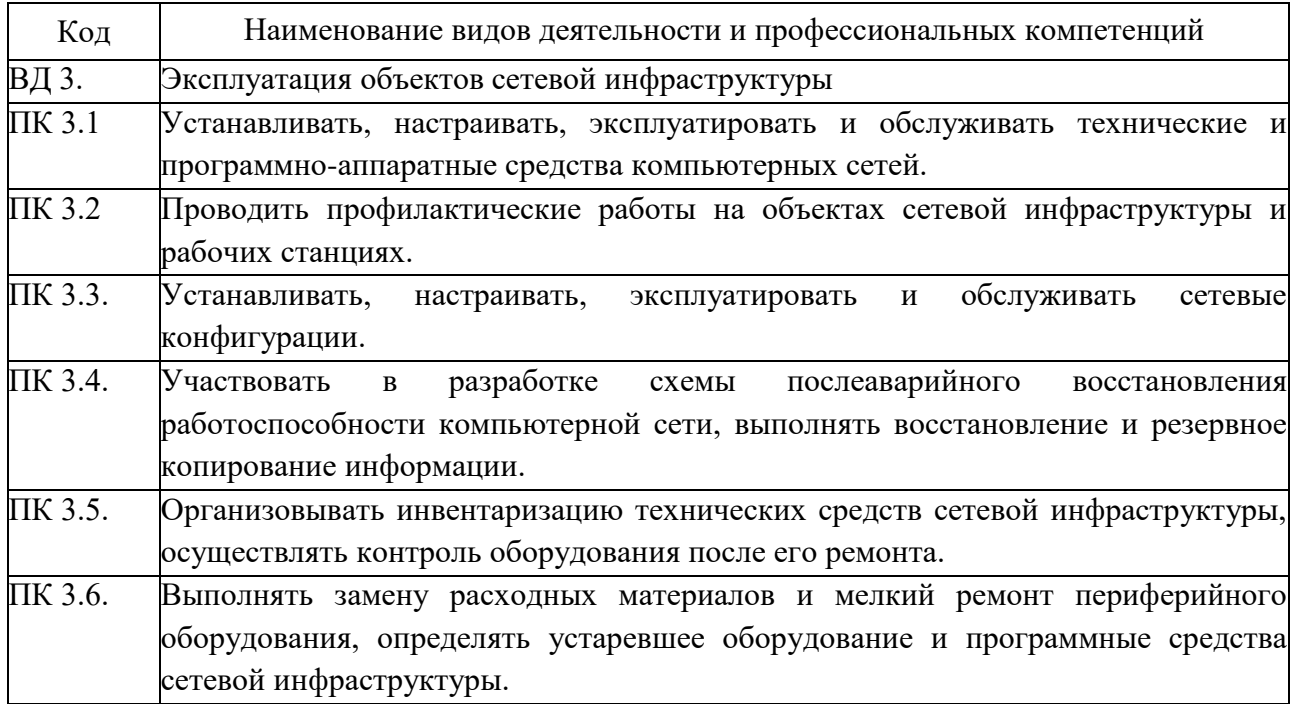

В результате освоения профессионального модуля студент должен:

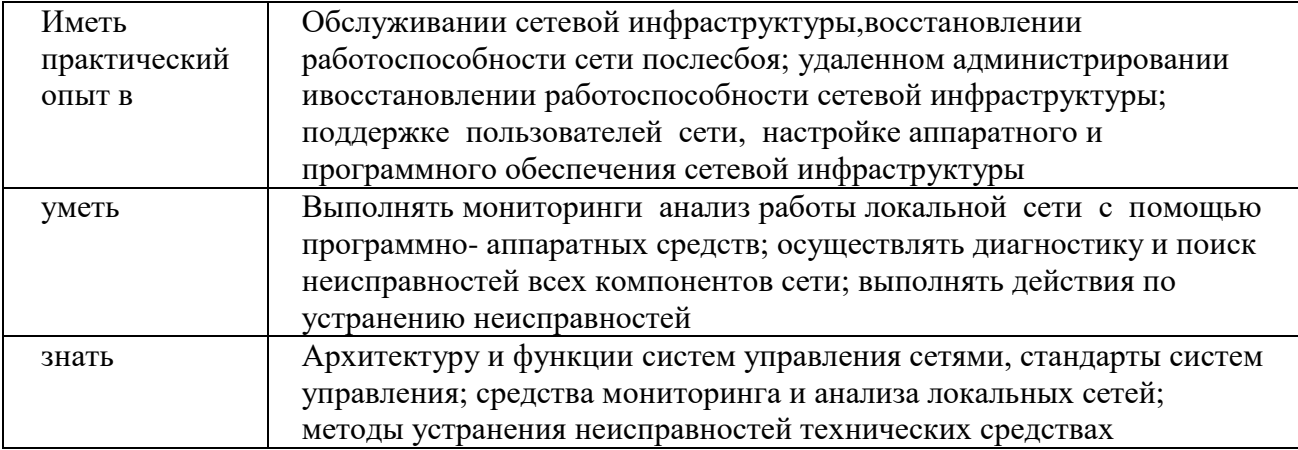

1.2. Цели и задачи модуля – требования к результатам освоения модуля

С целью овладения указанным видом профессиональной деятельности и соответствующими профессиональными компетенциями обучающийся в ходе освоения профессионального модуля должен:

1.3. Количество часов на освоение программы профессионального модуля: всего – 738 часов, в том числе:

максимальной учебной нагрузки обучающегося – 366 часов, включая:

 обязательную аудиторную учебную нагрузку обучающихся – 366 часов; самостоятельную работу обучающихся – 12 часов;

 учебную и производственную практику в форме практической подготовки – 324 часа.

## **2. СТРУКТУРА И СОДЕРЖАНИЕ ПРОФЕССИОНАЛЬНОГО МОДУЛЯ «ПМ.03 ЭКСПЛУАТАЦИЯ ОБЪЕКТОВ СЕТЕВОЙ ИНФРАСТРУКТУРЫ»**

## 2.1. Тематический план профессионального модуля

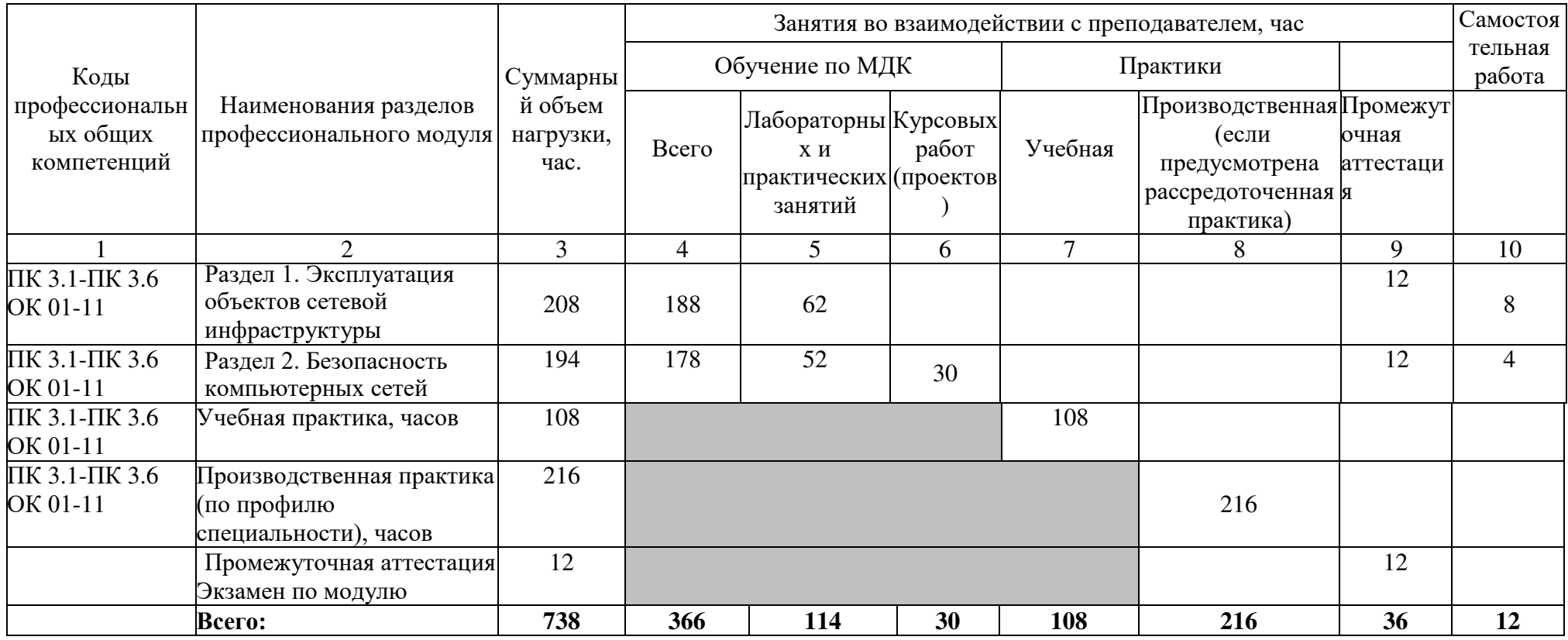

# 2.2. Содержание профессионального модуля «ПМ.03 ЭКСПЛУАТАЦИЯ ОБЪЕКТОВ СЕТЕВОЙ ИНФРАСТРУКТУРЫ»

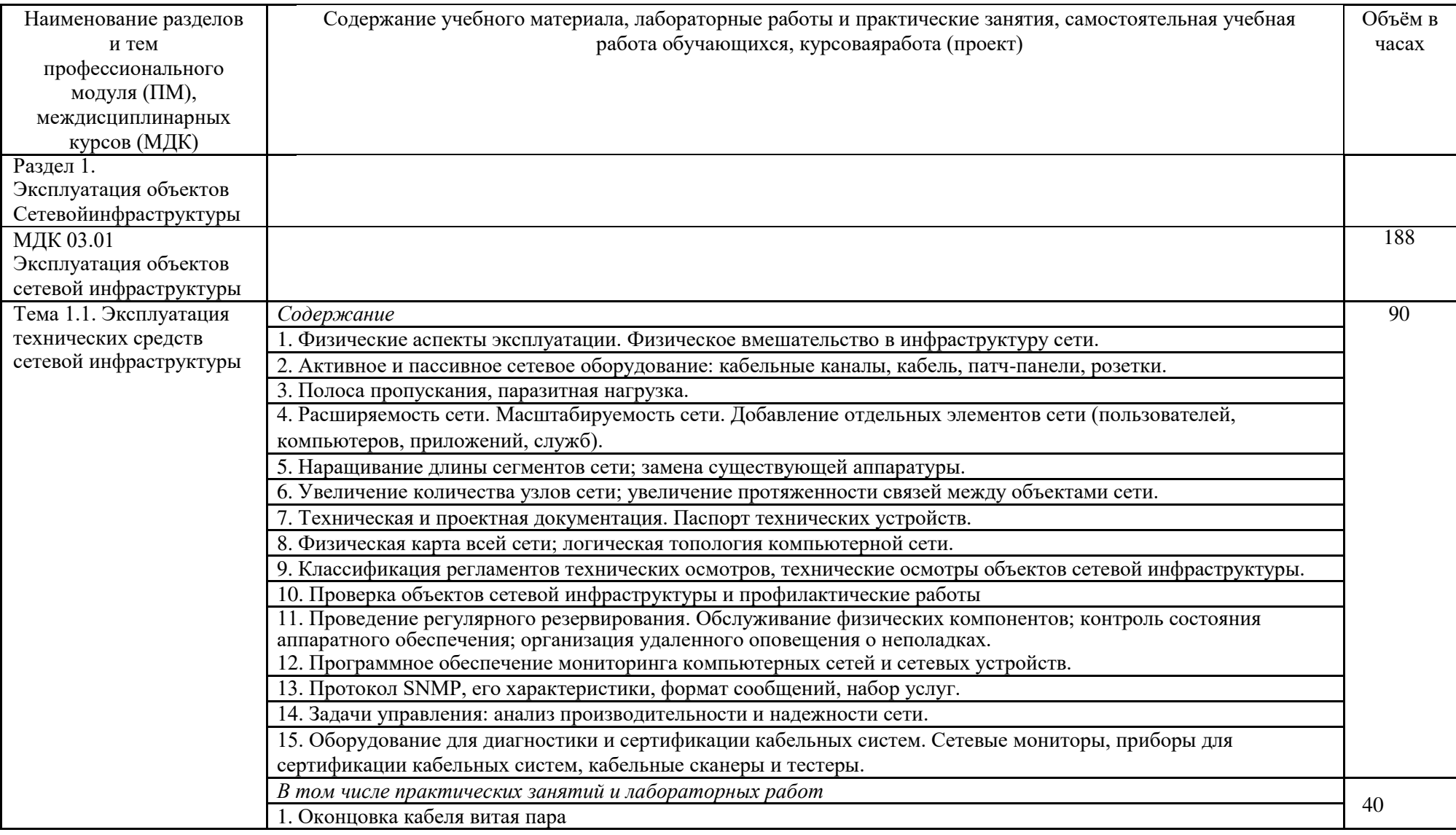

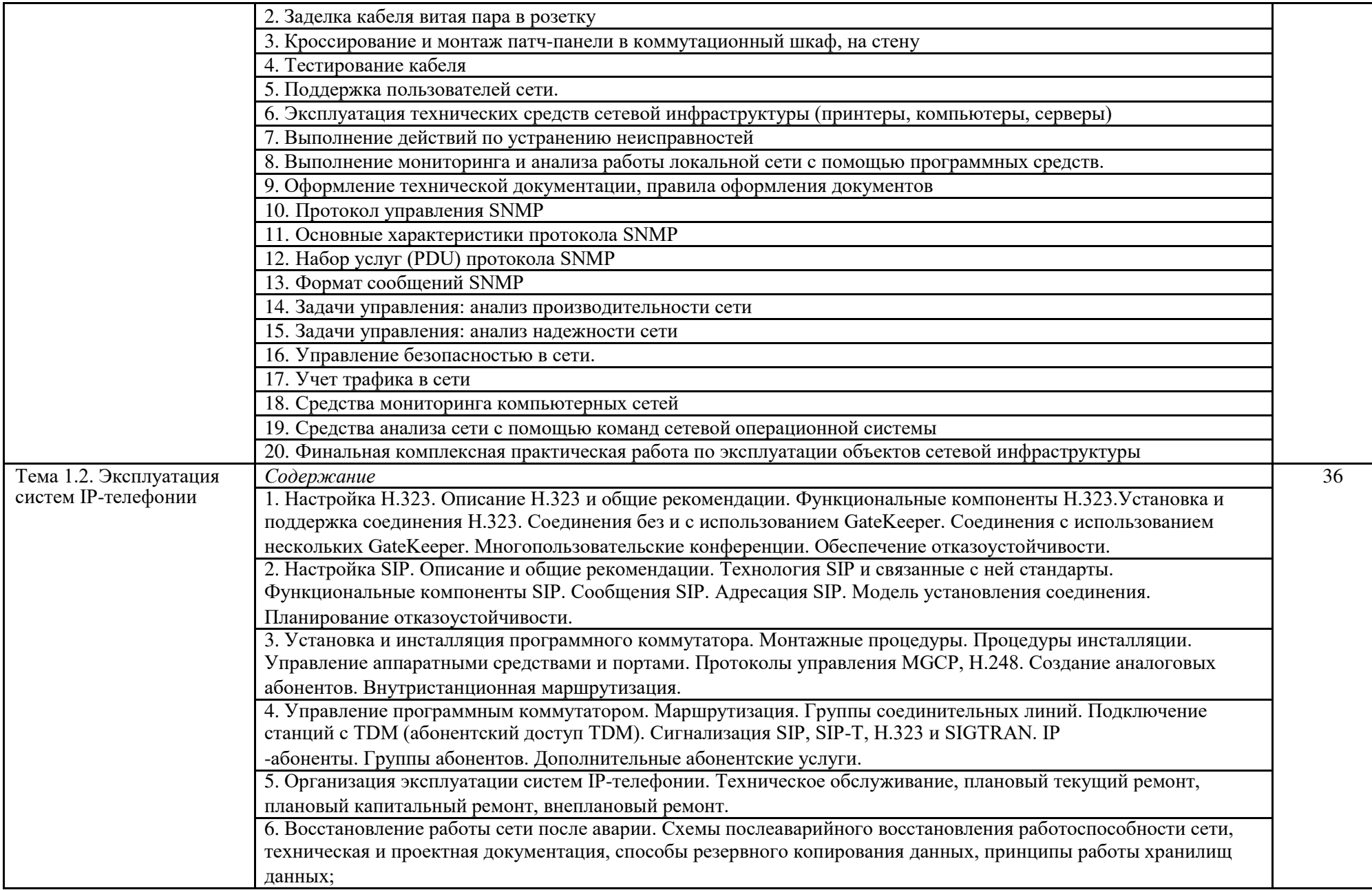

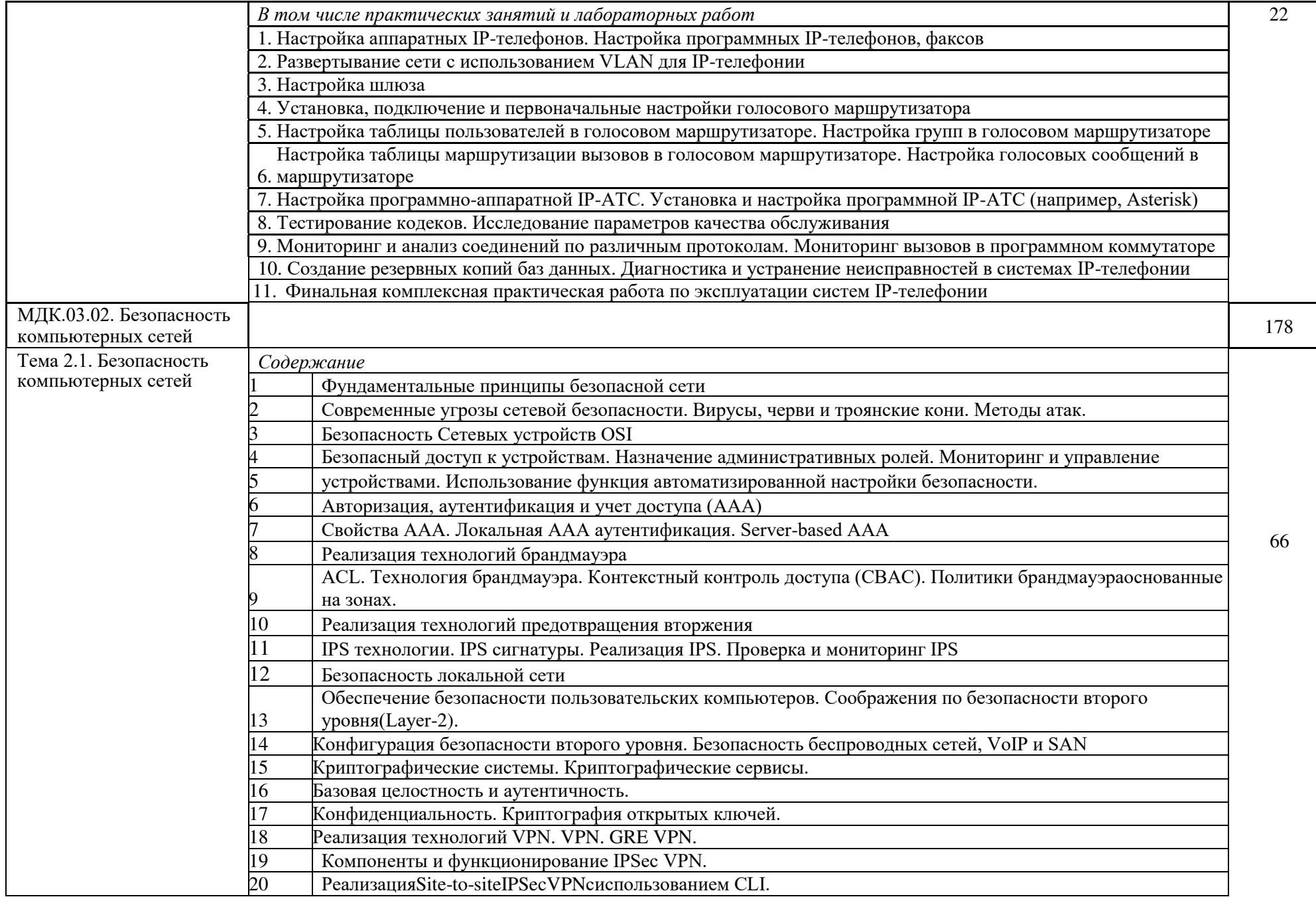

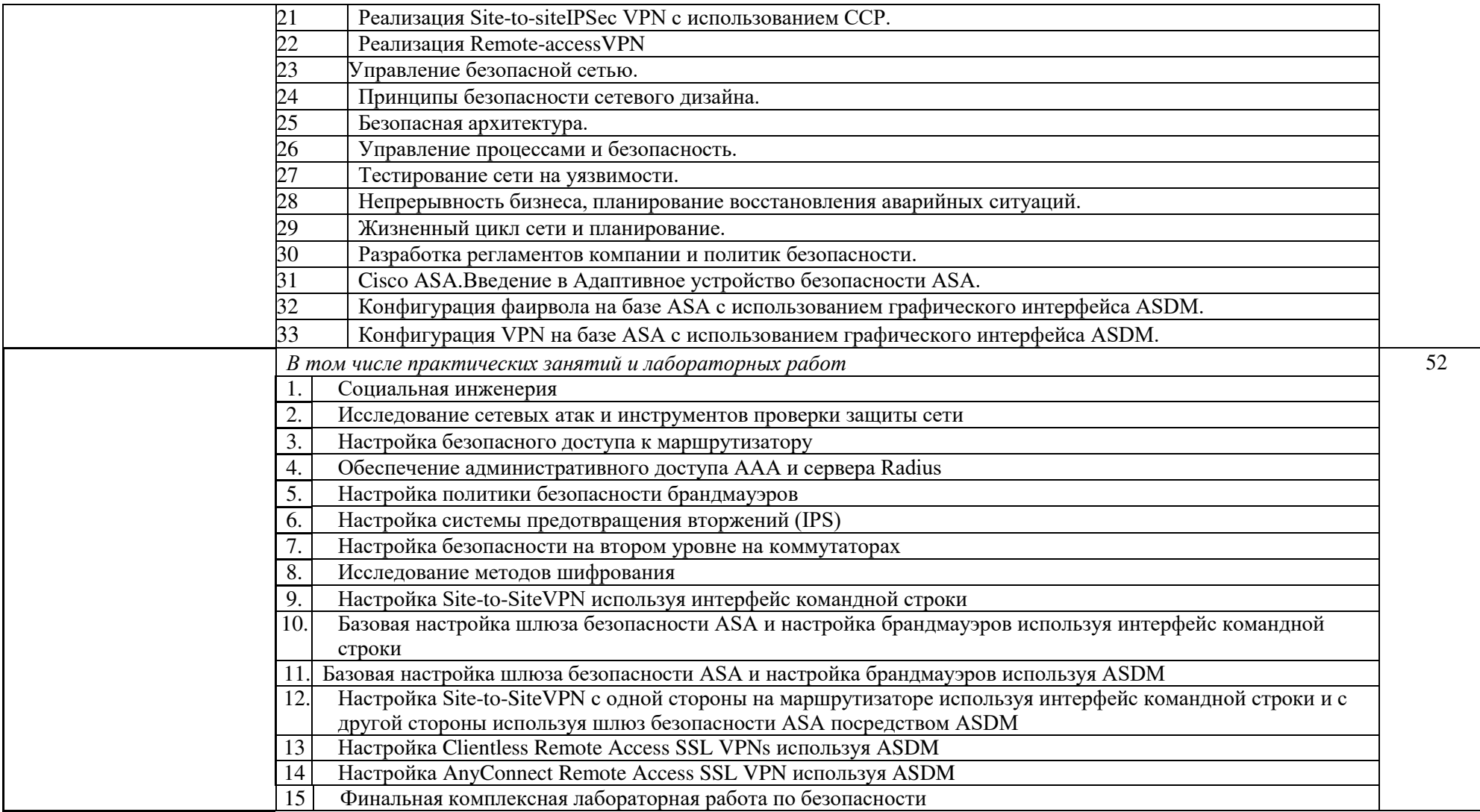

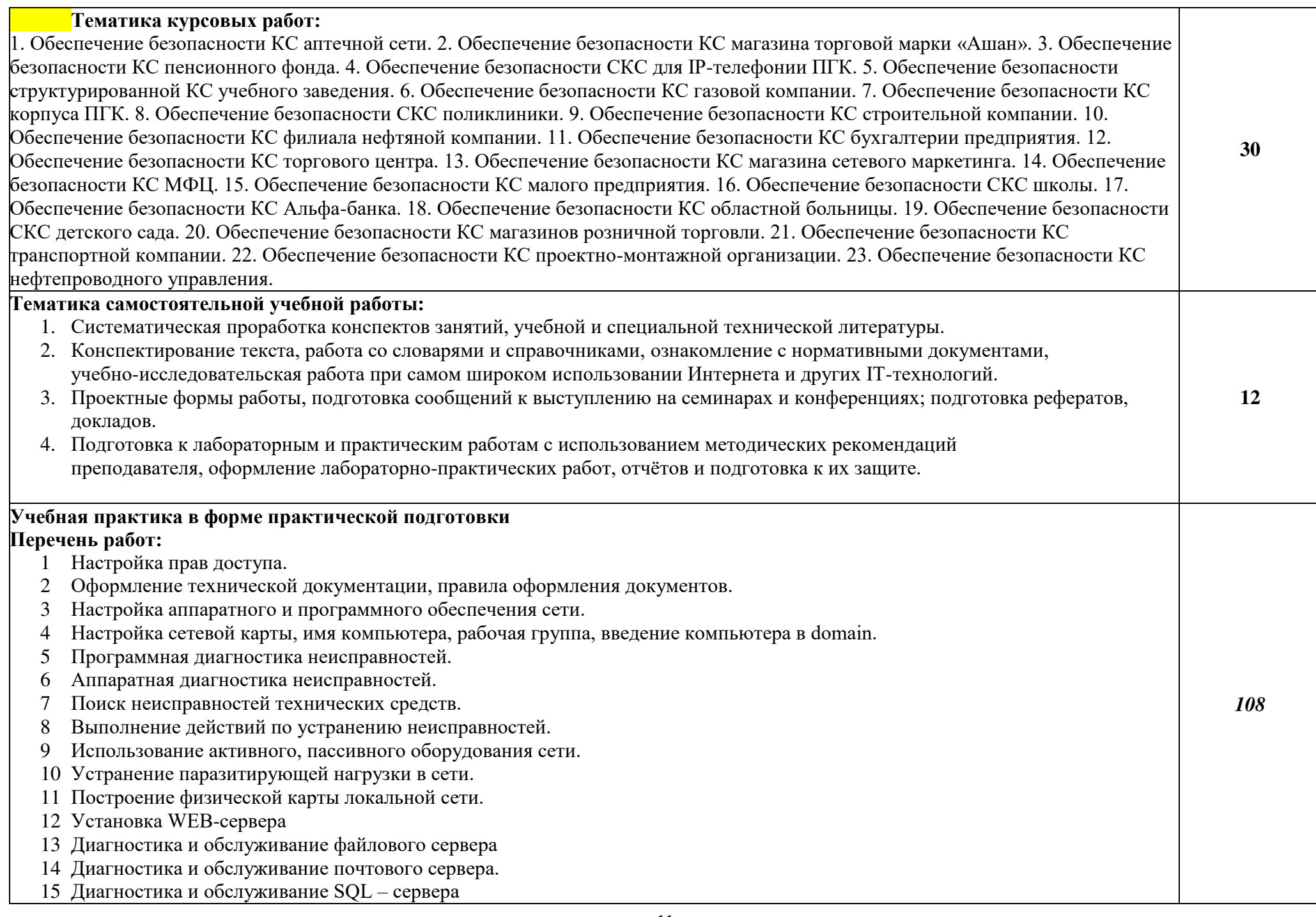

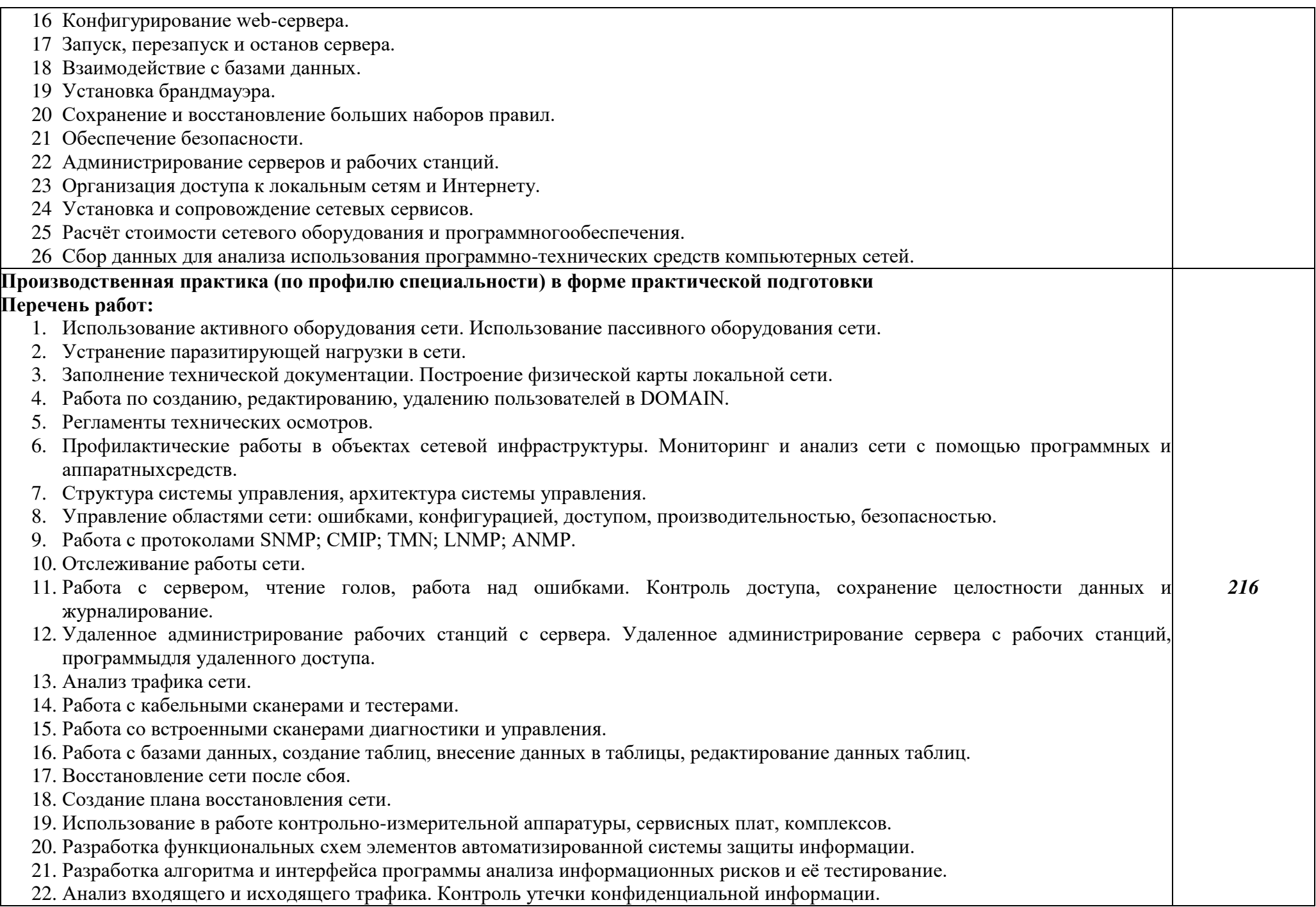

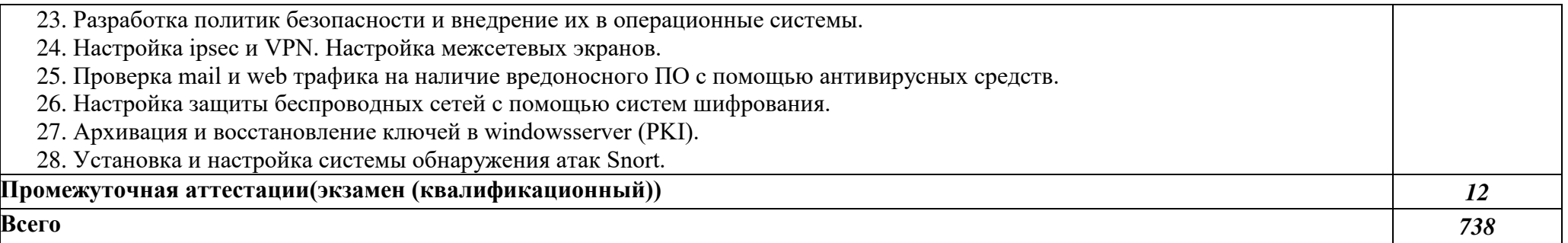

## **3. УСЛОВИЯ РЕАЛИЗАЦИИ ПРОГРАММЫ ПРОФЕССИОНАЛЬНОГО МОДУЛЯПМ.03 «ЭКСПЛУАТАЦИЯ ОБЪЕКТОВ СЕТЕВОЙ ИНФРАСТРУКТУРЫ**»

#### 3.1. Требования к минимальному материально-техническому обеспечению

Лаборатория «Организации и принципов построения компьютерных систем», оснащенная необходимым для реализации программы учебной дисциплины оборудованием:

- 12-15 компьютеров обучающихся и 1 компьютер (аппаратное обеспечение: не менее 2 сетевых плат, процессор не ниже Core i3, оперативная память объемом не менее 8 Гб; HD 500 Gb или больше программное обеспечение: операционные системы Windows, UNIX, пакет офисных программ, пакет САПР);
- Типовой состав для монтажа и наладки компьютерной сети: кабелиразличного типа, обжимной инструмент, коннекторы RJ-45, тестеры длякабеля, кросс-ножи, кросс-панели;
- Пример проектной документации;
- Необходимое лицензионное программное обеспечение администрирования сетей и обеспечения ее безопасности;
- Сервер в лаборатории (аппаратное обеспечение: не менее 2 сетевых плат,8-х ядерный процессор с частотой не менее 3 ГГц, оперативная память объемом не менее 16 Гб, жесткие диски общим объемом не менее 2 Тб, программное обеспечение: WindowsServer 2012 или более новая версия, лицензионные антивирусные программы, лицензионные программы восстановления данных, лицензионный программы по виртуализации.)
- Интерактивная доска
- Маршрутизаторы и коммутаторы
- телекоммуникационная стойка (шасси, сетевой фильтр, источникибесперебойного питания);
- беспроводные маршрутизатора Linksys (предпочтительно серии ЕА 2700,3500, 4500) или аналогичные устройства SOHO
- IP телефоны
- Программно-аппаратные шлюзы безопасности
- Компьютер для лабораторных занятий с ОС MicrosoftWindowsServer, Linux и системами виртуализации

### 3.2. Информационное обеспечение обучения

Перечень рекомендуемых учебных изданий, Интернет-ресурсов, дополнительной литературы

### Основные источники:

1. Назаров, А. В. Эксплуатация объектов сетевой инфраструктуры : учебник / А.В. Назаров, А.Н. Енгалычев, В.П. Мельников. — Москва : КУРС : ИНФРА-М, 2023. — 360 с. — (Среднее профессиональное образование). - ISBN 978-5-906923-06-6. - Текст : электронный. - URL:

<https://znanium.com/catalog/product/1999922>(дата обращения: 23.05.2023). – Режим доступа: по подписке.

2. Баранова, Е. К. Основы информационной безопасности : учебник / Е.К. Баранова, А.В. Бабаш. — Москва : РИОР : ИНФРА-М, 2022. — 202 с. — (Среднее профессиональное образование). — DOI: https://doi.org/10.29039/01806-4. - ISBN 978-5-369-01806-4. - Текст : электронный. - URL: <https://znanium.com/catalog/product/1860126>(дата обращения: 05.04.2023). – Режим доступа: по подписке.

Дополнительные источники:

1. Сычев, Ю. Н. Защита информации и информационная безопасность: учебное пособие / Ю. Н. Сычев. – Москва : ИНФРА-М, 2022. – 199, [1] с. – (Среднее профессиональное образование). –ISBN 978-5-16-109176- 0. – Текст : электронный // Znanium.com : электронно-библиотечная система : [сайт]. – URL: https://znanium.com/catalog/product/1859978 (дата обращения: 11.01.2022). – Режим доступа: для авторизир. пользователей.

2. Васильков, А. В. Безопасность и управление доступом в информационных системах : учебное пособие / А. В. Васильков, И. А. Васильков. – Москва : ФОРУМ, 2022. – 366, [1] с. : ил. – (Среднее профессиональное образование). – ISBN 978-5-16-104336-3. – Текст : электронный // Znanium.com : электронно-библиотечная система : [сайт]. – URL: https://znanium.com/catalog/product/1836631 (дата обращения: 05.04.2023). – Режим доступа: для авторизир. пользователей.

3. Партыка, Т. Л. Информационная безопасность : учебное пособие / Т.Л. Партыка, И.И. Попов. — 5-е изд., перераб. и доп. — Москва : ФОРУМ : ИНФРА-М, 2021. — 432 с. — (Среднее профессиональное образование). - ISBN 978-5-00091-473-1. - Текст: электронный. - URL: <https://znanium.com/catalog/product/1189328>(дата обращения: 09.03.2023). – Режим доступа: по подписке.

Интернет-ресурсы:

1. Шаньгин, В. Ф. Информационная безопасность компьютерных систем и сетей : учебное пособие / В.Ф. Шаньгин. — Москва : ФОРУМ : ИНФРА-М, 2023. — 416 с. — (Среднее профессиональное образование). - ISBN 978-5-8199-0754-2. - Текст : электронный. - URL: <https://znanium.com/catalog/product/1910870>(дата обращения: 24.05.2023). – Режим доступа: по подписке.

3.3. Общие требования к организации образовательного процесса

Обязательной аудиторной нагрузки – 36 академических часов в неделю. При проведении лабораторных занятий группы разбиваются на подгруппы.

Учебная практика проводится в лабораториях образовательного учреждения или в производственных лабораториях работодателей. По итогам учебной практики проводится сдача зачета с выполнением практического задания, за счет часов, отведенных на учебную практику по каждой теме раздела.

Производственная практика проводится в организациях и профильных предприятиях, по результатам которой обучающиеся предоставляют отчет, производственную характеристику. Аттестация по итогам производственной практики проводится с учетом результатов, подтвержденных документами соответствующих организаций. Предусмотрены консультации для обучающихся в количестве 6 часов (групповые, индивидуальные).

Дисциплины и модули, предшествующие освоению данного модуля:

- 1. Русский язык
- 2. Литература
- 3. Родной язык (русский язык)
- 4. Иностранный язык
- 5. История
- 6. Астрономия
- 7. Физическая культура
- 8. Основы безопасности жизнедеятельности
- 9. Математика
- 10.Информатика
- 11.Физика
- 12.Обществознание
- 13.История
- 14.Психология общения / Коммуникативный практикум
- 15.Элементы высшей математики
- 16.Архитектура аппаратных средств
- 17.Информационные технологии / адаптивные информационные технологии
- 18.Основы теории информации
- 3.4.Образовательные технологии

3.4.1. В соответствии с Федеральным государственным образовательным стандартом по специальности среднего профессионального образования 09.02.01 Компьютерные системы и комплексы (базовой подготовки) в разделе VII. п.7.1. Требования к условиям реализации указано, что образовательное учреждение при формировании ППКРС: должно предусматривать в целях реализации компетентностного подхода использование в образовательном процессе активных и интерактивных форм проведения занятий (компьютерных симуляций, деловых и ролевых игр, разбора конкретных ситуаций, психологических и иных тренингов, групповых дискуссий) в сочетании с внеаудиторной работой для формирования и развития общих и профессиональных компетенций обучающихся».

3.4.2 Используемые активные и интерактивные образовательные технологии при реализации программы ПМ.03 «ЭКСПЛУАТАЦИЯ ОБЪЕКТОВ СЕТЕВОЙ ИНФРАСТРУКТУРЫ»

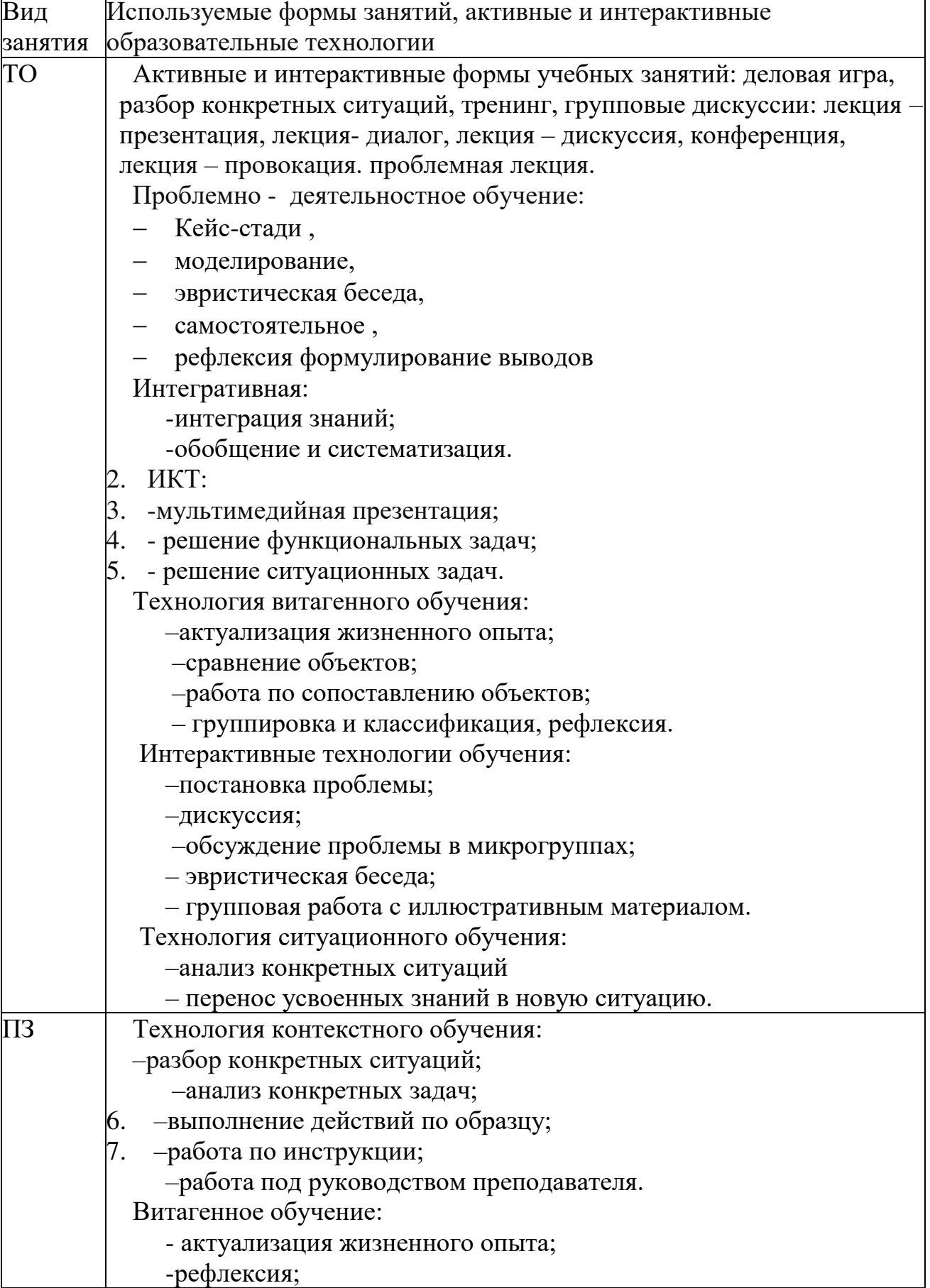

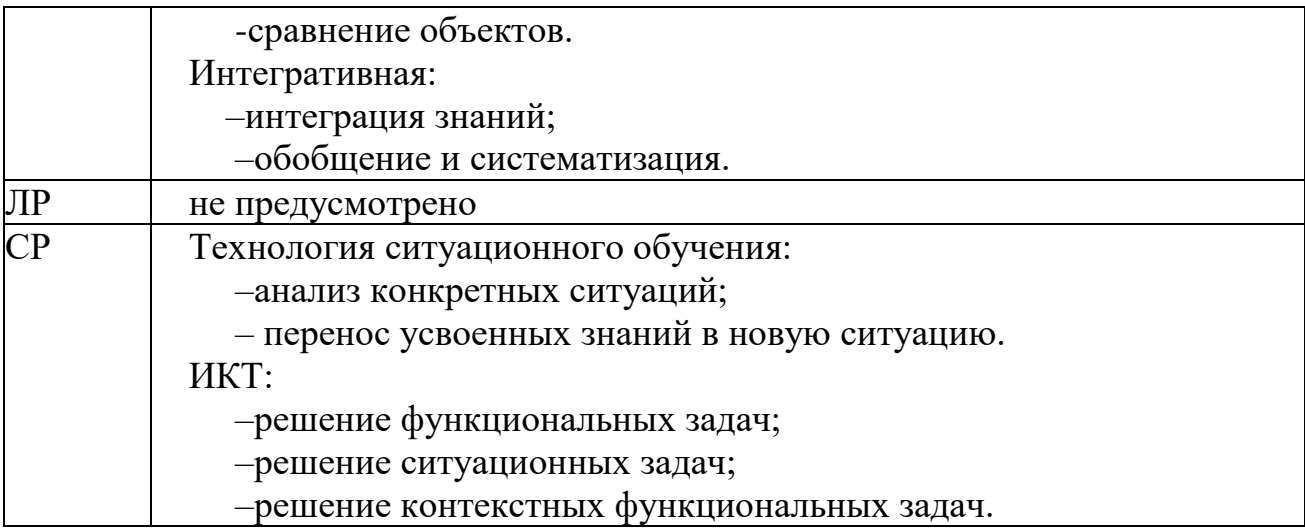

3.5. Кадровое обеспечение образовательного процесса

Требования к квалификации педагогических кадров, обеспечивающих обучение по междисциплинарному курсу (курсам) и руководство практикой: наличие высшего инженерногоили высшего педагогического образования, соответствующего профилю.

Инженерно-педагогический состав: дипломированные специалисты – преподаватели междисциплинарных курсов, с обязательным прохождением стажировок не реже одного раза в 3 года, опыт деятельности в организациях, соответствующей профессиональной сферы, является обязательным. К педагогической деятельности могут привлекаться ведущие специалисты профильных организаций.

## **4. КОНТРОЛЬ И ОЦЕНКА РЕЗУЛЬТАТОВ ОСВОЕНИЯ**  ПРОФЕССИОНАЛЬНОГО **ОБЪЕКТОВ СЕТЕВОЙ ИНФРАСТРУКТУРЫ**»

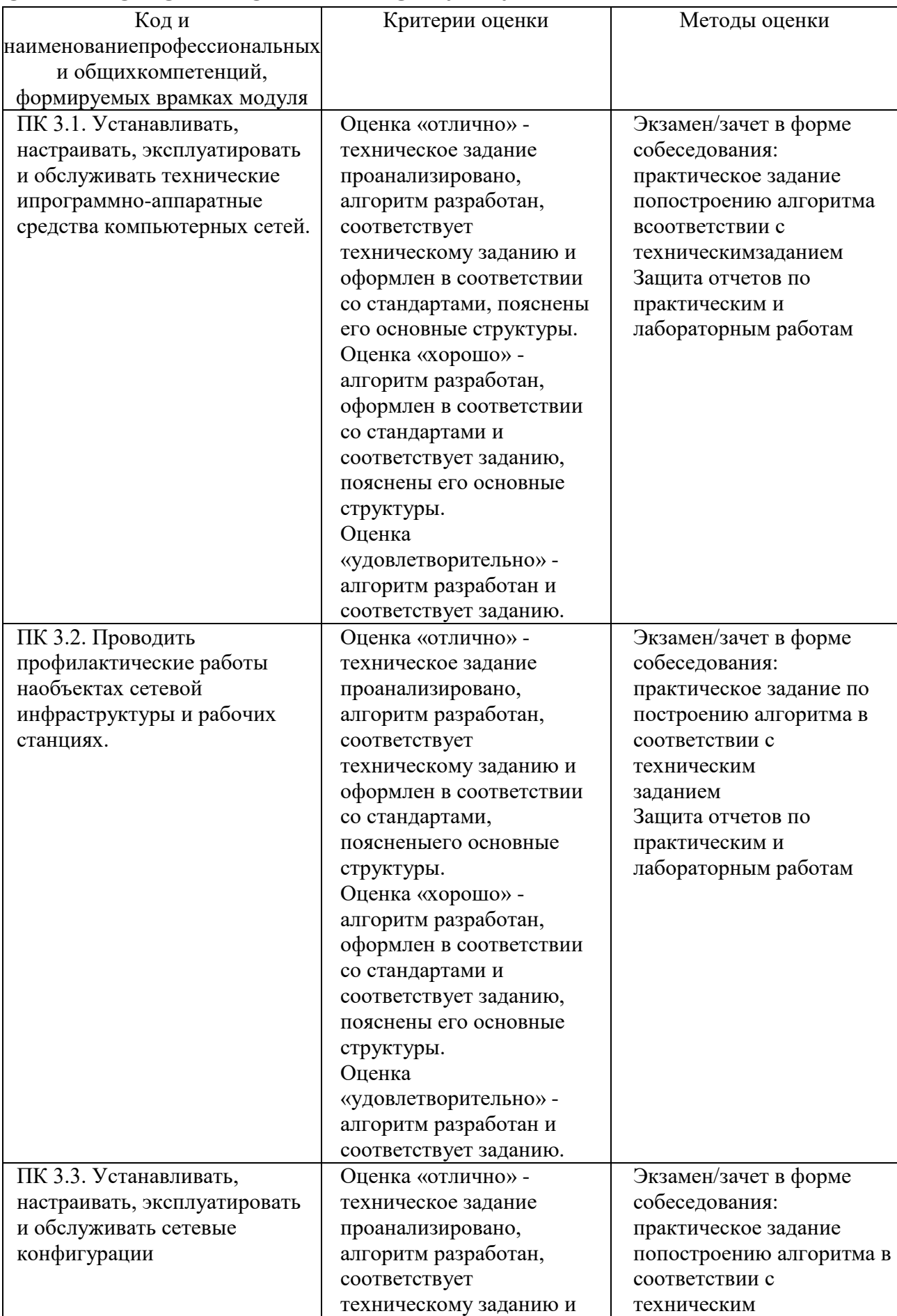

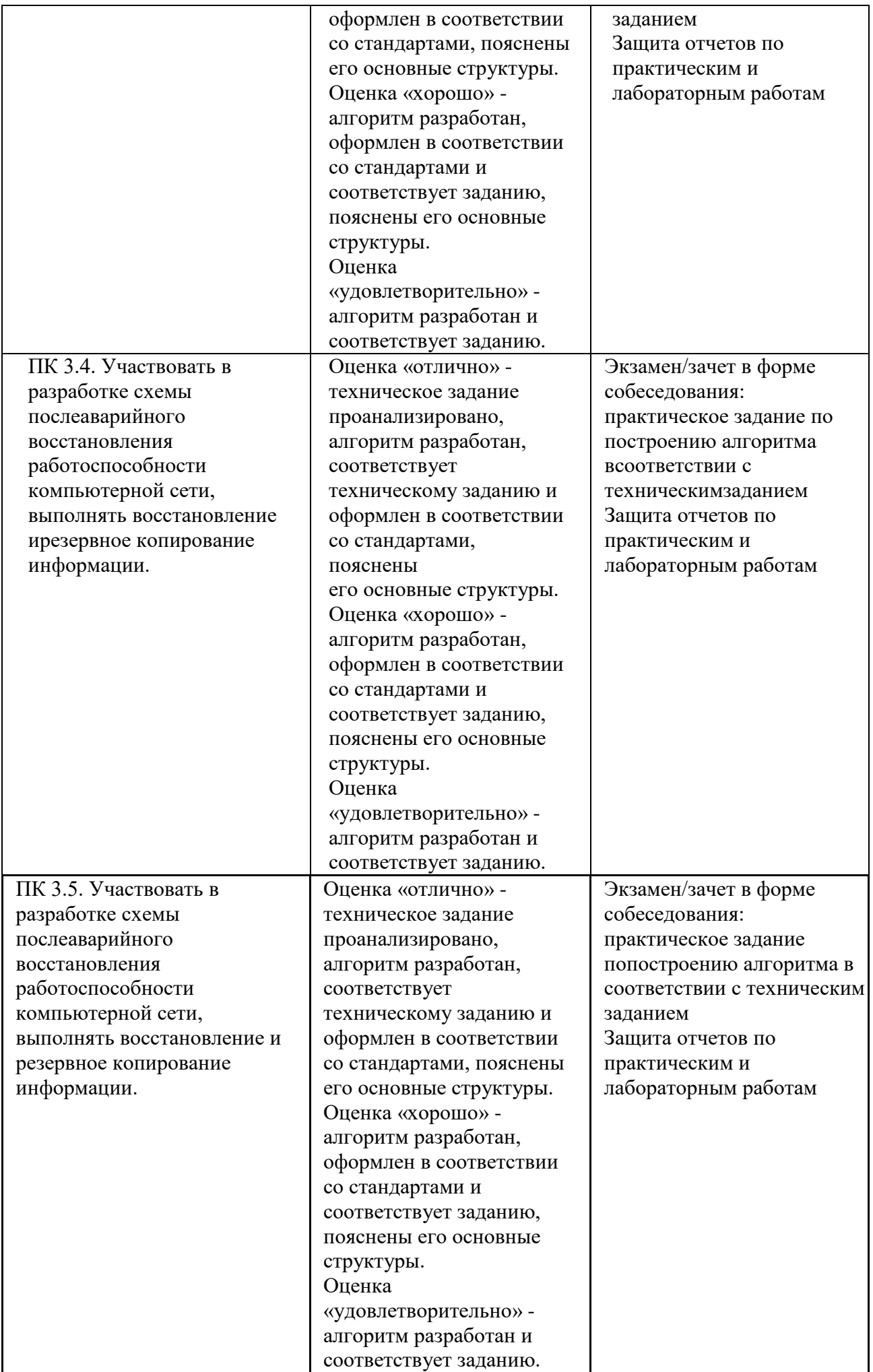

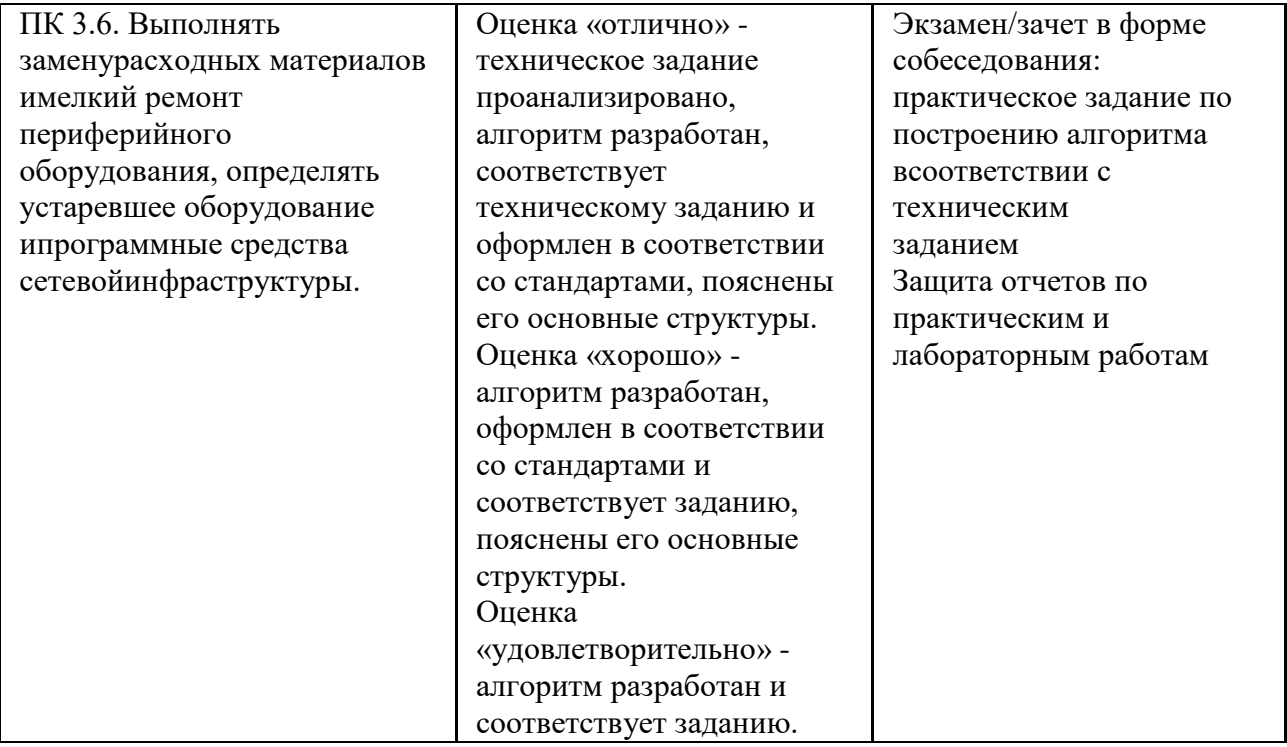

Формы и методы контроля и оценки результатов обучения должны позволять проверять у обучающихся не только сформированность профессиональных компетенций, но и развитие общих компетенций и обеспечивающих их умений.

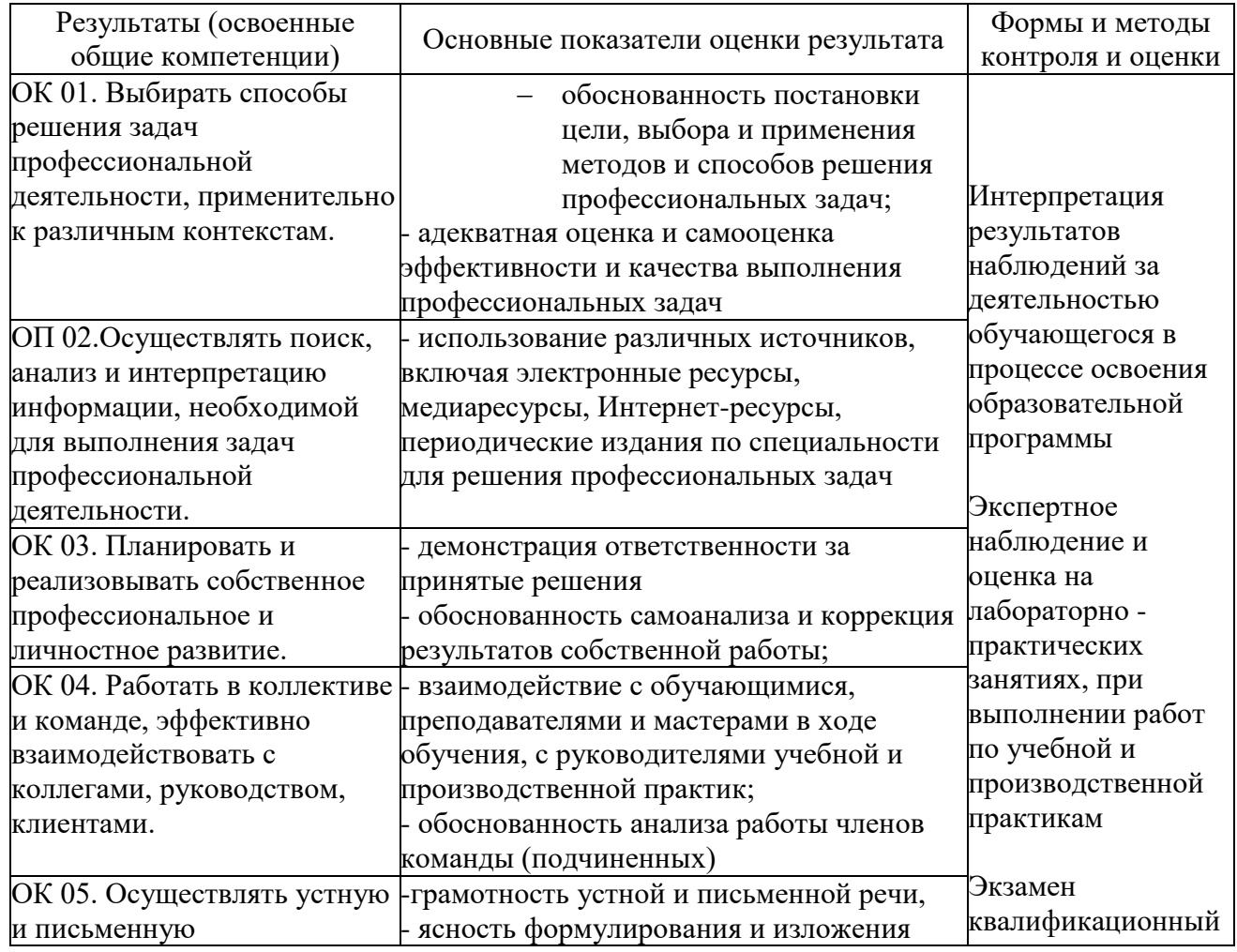

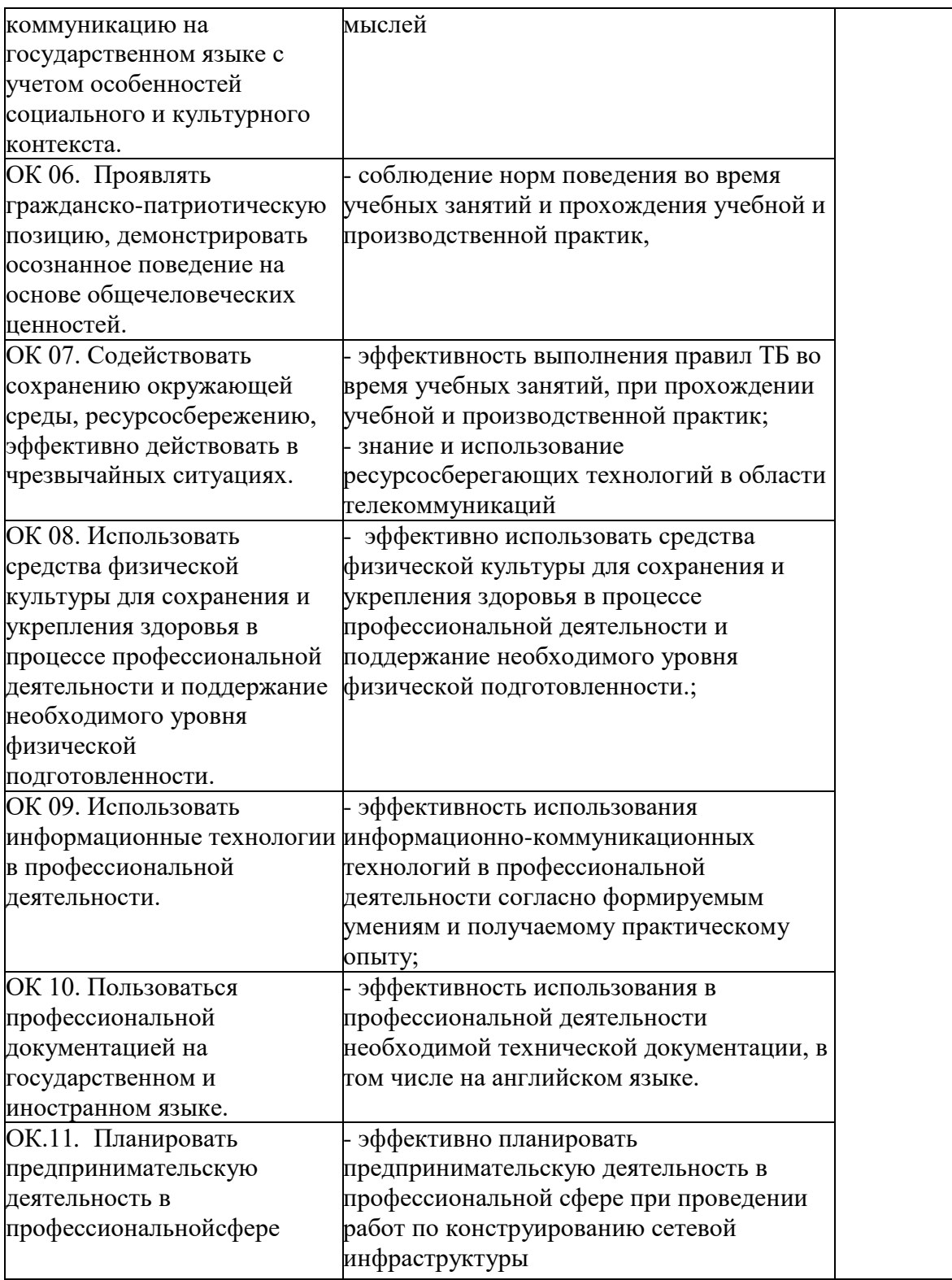

## **5. ЛИСТ ВНЕСЕНИЯ ИЗМЕНЕНИЙ В РАБОЧУЮ ПРОГРАММУ ПМ.03 «ЭКСПЛУАТАЦИЯ ОБЪЕКТОВ СЕТЕВОЙ ИНФРАСТРУКТУРЫ»**

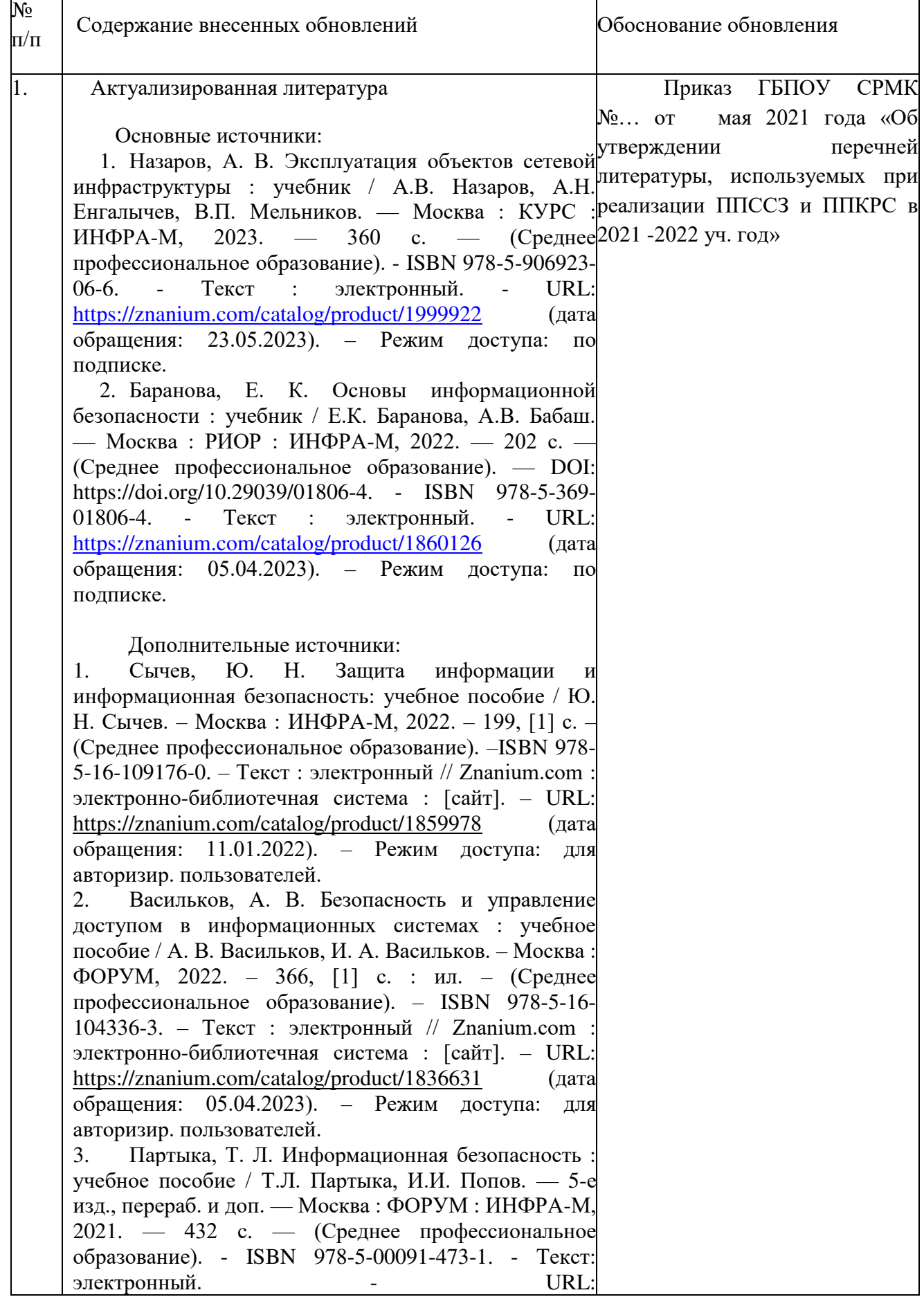

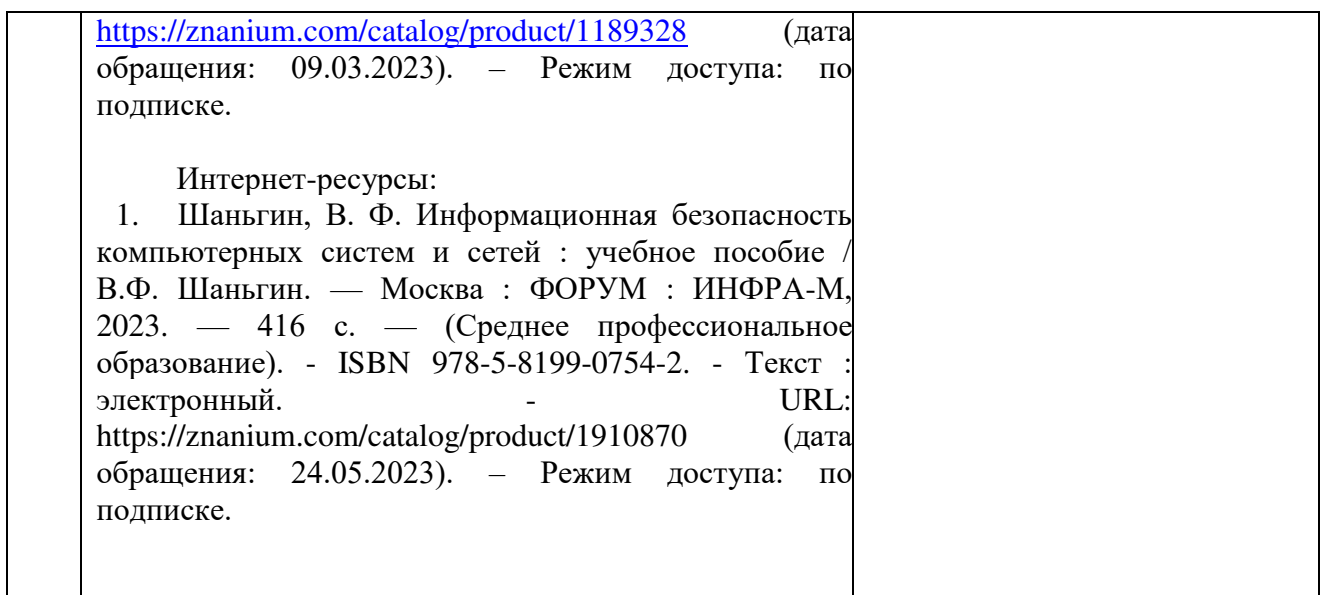